The book was found

# **Adobe InDesign CS6 Revealed (Adobe CS6)**

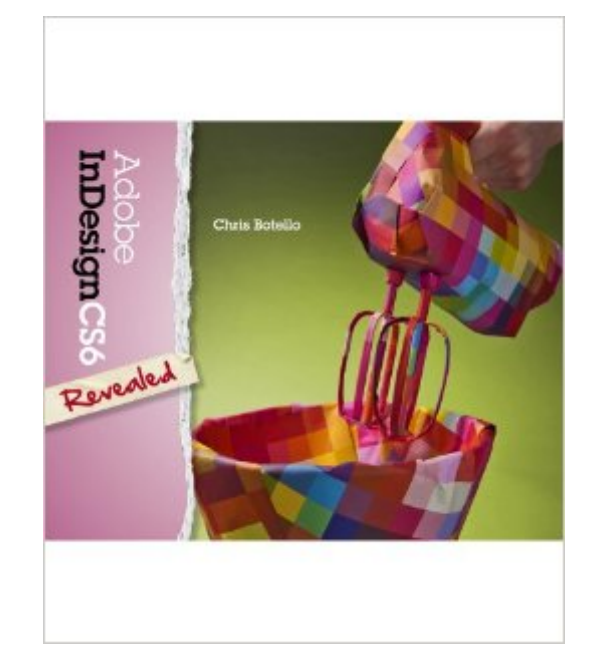

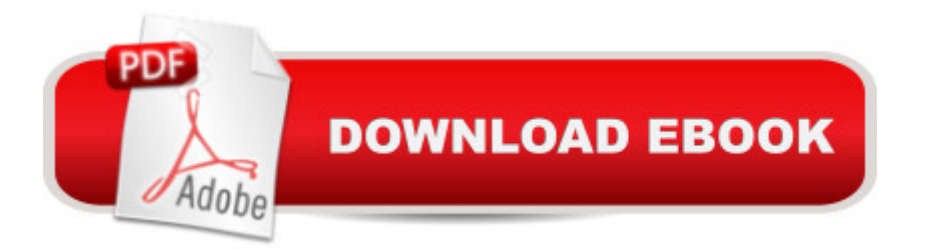

# **Synopsis**

Graphic design professionals and design students alike have embraced Adobe InDesign as the industry standard for page layout softwarea<sup>"</sup> and they're mastering it with ADOBE INDESIGN CS6 REVEALED. A thorough, in-depth exploration of the latest release, this highly visual book covers all the fundamental concepts, starting with the workspace and proceeding logically and intuitively to more advanced topics. Chock full of new lessons covering new features, this edition retains its step-by-step tutorials and user-friendly design, resulting in a resource that is comprehensive, clear, and effective. The Data Files used to complete the projects found in the book are now available online. For access information please refer to the directions available in the preface of the book.Important Notice: Media content referenced within the product description or the product text may not be available in the ebook version.

### **Book Information**

File Size: 154699 KB Print Length: 624 pages Publisher: Cengage Learning; 001 edition (July 19, 2012) Publication Date: July 19, 2012 Language: English ASIN: B00B6FAYYK Text-to-Speech: Not enabled X-Ray: Not Enabled Word Wise: Not Enabled Lending: Not Enabled Enhanced Typesetting: Not Enabled Best Sellers Rank: #843,052 Paid in Kindle Store (See Top 100 Paid in Kindle Store) #98 in $\hat{A}$  Books > Computers & Technology > Digital Audio, Video & Photography > Adobe > Adobe InDesign #2771 in Books > Computers & Technology > Web Development & Design > Web Design #5937 in Books > Computers & Technology > Graphics & Design

# **Customer Reviews**

As many already know, the suite of Adobe products has a pretty intense learning curve. That is because there is so much each piece of software can do!I used several of the books from this series for college classes. They do not teach you to master the software, rather they teach you the basics and how to get started. You will become familiar with the tools, palettes, panels, etc.The format of

the book is....each chapter introduces you to a tool or set of tools and maybe some panels or palettes. The chapter discusses the usefulness of whatever it is introducing. After the initial info, each chapter has a series of guided exercises that walk you through a project. Once completed, each chapter offers a few independent projects to give you more practice.These are not super in depth books, but they are helpful and a good place to start for some new to the software. You will not learn artistic skills or layout and design principles....you simply get a good introduction to the software. There is a lot to learn and to remember and I am great full to have these books on my shelf to refresh my forgetter when I have not used a technique for awhile.

A really good book. I used it for an online class and I have kept it even though the class ended. What I love is how the book is set up. It gives you an introduction to each segment of the program one chapter at a time. And in each chapter you get an overview and then you get a series of exercises with instructions to help you learn the program. It's set up in an easy to follow and understandway, and if you don't get something, you can just go back to a previous area. Make sure you use several bookmarks. I highly recommend this book

I ordered this book because it was the required textbook for an introductory In Design class I am taking at my local community college. However, I was so impressed with the way the author instructs, that I decided to to buy other books from the series to learn other Adobe programs on my own.I wished the book was longer, so that I could really learn ALL the features of In Design, since this book really only teaches the basics, and provides a deeper understanding for the beginning user. Still, It is a great book for those who would like to study on their own, but perhaps are fearful of taking classes, or who simply do not have the time or finances to take a college class.I HIGHLY recommend this book and others in this series to anybody wanting to learn some of the Adobe programs. As I said earlier, I enjoyed using this book so much, I bought another in the series to learn other programs.

This series is easy to follow and learn from. The learning materials provide opportunities to practice hands-on with the program. I am ready to move to the next book--Interactive InDesign publicationz

Yes, I said wretched. The book was purchased from the publisher, not because I was required to get their "Coursemate" and it was simpler to do it through them. I have used many books to learn the various Adobe programs, and this one is very confusing and although the website is supposed The written and pictorial examples are difficult to follow and I find myself taking three times longer than I do with other books of this nature. If I was not required to do the exercises in this book for a grade, I would throw it away and use Adobe's site and all the great videos out there on YouTube and Lynda.com. Instead I am stuck with this horribly frustrating book that I dread opening every day. If I could give it negative stars, I would.

I really like the Revealed series. I've used the Flash, Photoshop, and Illustrator books also. If you find the assignments in the Classroom In A Book series to long, this is a wonderful alternative. The exercises are compact and straight to the point without being overwhelming.

I actually accidently ordered this one instead of Adobe Illustrator CS6 revealed. I opened it and fell in love with it anyway, I have In design and I dont even know how to use it, so this was a blessing in disquiese. Thank you so much for the fast service!

Trying to figure out the pricing. I think it's probably more expensive to "rent" the kindle version than the hardcover version just because the rental period is longer. I'm sure the book is great....

#### Download to continue reading...

The Design Collection Revealed: Adobe InDesign CS6, Photoshop CS6 & Illustrator CS6 (Adobe [CS6\) The Web Collection Re](http://ebooksreps.com/en-us/read-book/08Ox5/adobe-indesign-cs6-revealed-adobe-cs6.pdf?r=qLuMeBOjhuUUo8fiTSDvBx52N3cczHLlA%2BO6oQJzfOM%3D)vealed, Premium Edition: Adobe Dreamweaver CS6, Flash CS6, and Photoshop CS6 (Adobe CS6) The Web Collection Revealed, Standard Edition: Adobe Dreamweaver CS6, Flash CS6 and Fireworks CS6 (Adobe CS6) The Design Collection Revealed: Adobe InDesign, Photoshop and Illustrator CS6 (Adobe CS6) Adobe InDesign CS6 Revealed (Adobe CS6) Adobe CS6 Design Tools: Photoshop, Illustrator, and InDesign Illustrated with Online Creative Cloud Updates (Adobe CS6 by Course Technology) Adobe InDesign CS6 Illustrated with Online Creative Cloud Updates (Adobe CS6 by Course Technology) Adobe InDesign CS6 Interactive: Digital Publishing for the Internet and the iPad (Adobe CS6) The Video Collection Revealed: Adobe Premiere Pro, After Effects, Audition and Encore CS6 (Adobe CS6) The Design Collection Revealed: Adobe Indesign CS4, Adobe Photoshop CS4, and Adobe Illustrator CS4 Adobe InDesign Creative Cloud Revealed (Stay Current with Adobe Creative Cloud) Adobe Dreamweaver CS6: Comprehensive (Adobe CS6 by Course Technology) Adobe Dreamweaver CS6 Illustrated with Online Creative Cloud Updates (Adobe CS6 by Course Technology) Adobe CS6 Web Tools: Dreamweaver, Photoshop, and Flash Illustrated with Online Creative Cloud Updates

Introductory (Adobe CS6 by Course Technology) Adobe Flash Professional CS6 Illustrated with Online Creative Cloud Updates (Adobe CS6 by Course Technology) Exploring Adobe Illustrator CS6 (Adobe CS6) Adobe Photoshop CS6: Complete (Adobe CS6 by Course Technology) Learn Adobe InDesign CC for Print and Digital Media Publication: Adobe Certified Associate Exam Preparation (Adobe Certified Associate (ACA)) InDesign Type: Professional Typography with Adobe InDesign (3rd Edition)

**Dmca**